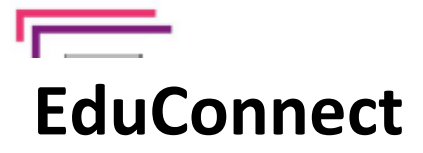

## La scolarité de mon enfant consultable sur Internet

L'école, l'établissement met à disposition de chaque responsable légal d'élève la possibilité de créer un compte **éducation nationale unique et valable tout au long de la scolarité de vos enfants du CP au lycée.**

Ainsi Je peux suivre la scolarité de mes enfants, consulter les services en lignes ou accéder à l'ENT

Pour cela deux moyens sont proposés pour créer mon compte, tous accessibles depuis l'adresse **[https://teleservices.education.gouv.fr](https://teleservices.education.gouv.fr/)**

**Vite** ! Partagez les usages numériques et bénéficiez de la modernisation de la relation à l'usager

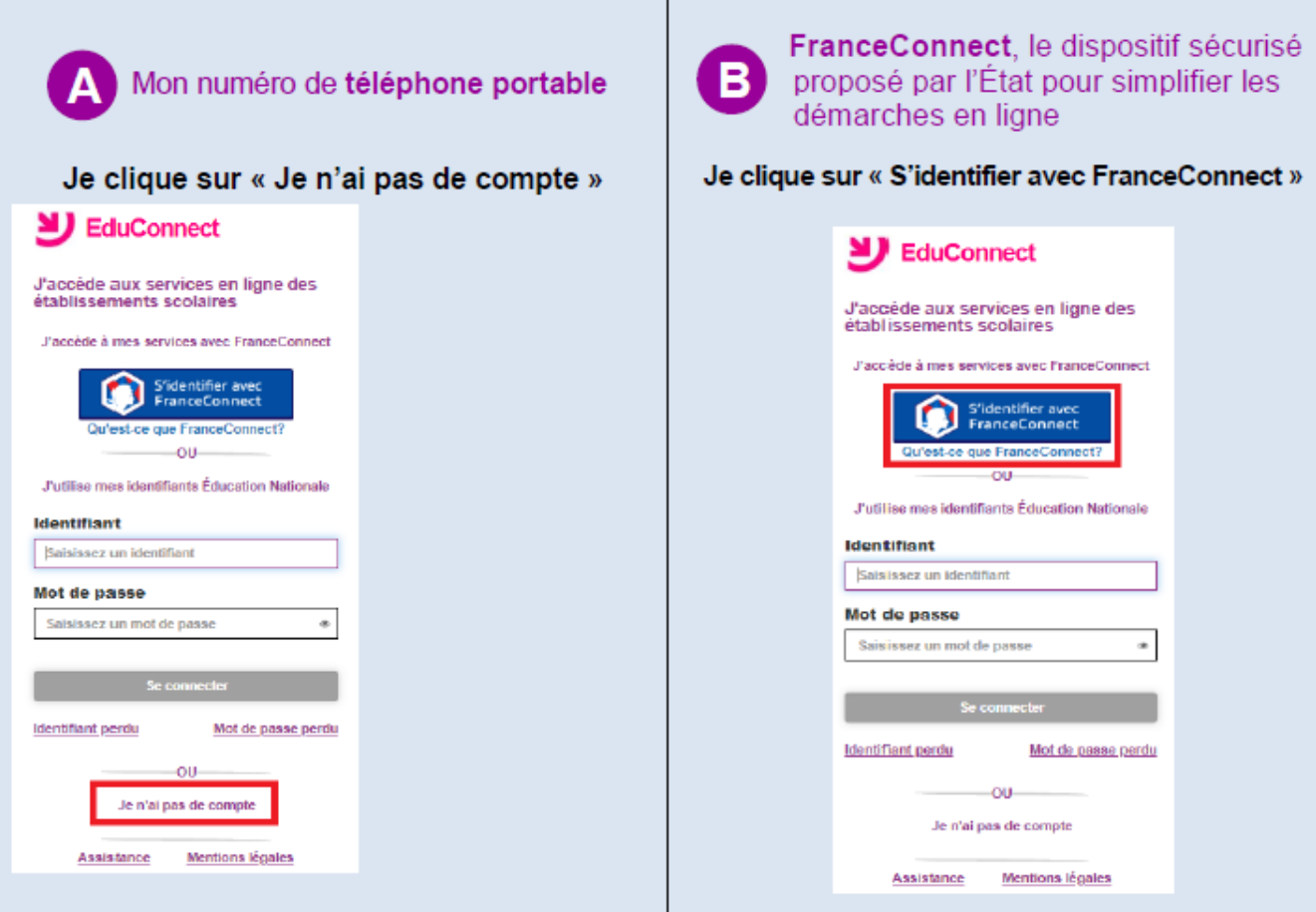

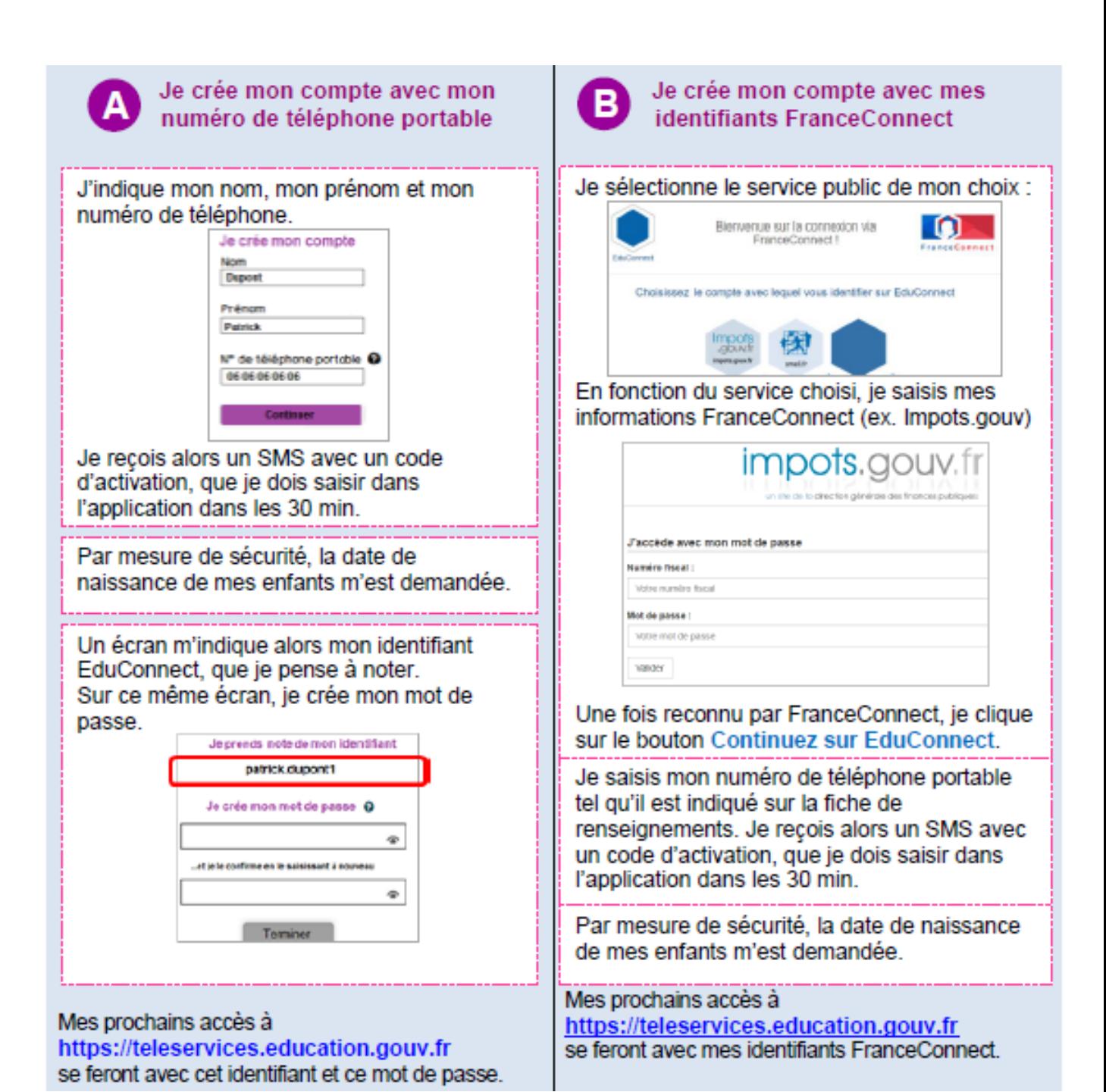

| académie<br>| Orléans-Tours